**ЗАТВЕРДЖЕНО**

Вченою радою факультету комп'ютерно-інтегрованих технологій, мехатроніки і робототехніки 31 серпня 2022 р., протокол № 7 Голова Вченої ради

\_\_\_\_\_\_\_\_ Олексій ГРОМОВИЙ

# **МЕТОДИЧНІ РЕКОМЕНДАЦІЇ**

### для самостійної роботи студентів **«КОМП'ЮТЕРНА ОБРОБКА ЗОБРАЖЕНЬ В ІНФОРМАЦІЙНО-ВИМІРЮВАЛЬНИХ СИСТЕМАХ»**

для здобувачів вищої освіти освітнього ступеня «магістр» спеціальності 152 «Мептрологія тв інформаційно-вимірювальна техніка» освітньо-професійна програма «Комп'ютеризовані інформаційно-вимірювальні системи»

факультет комп'ютерно-інтегрованих технологій, мехатроніки і робототехніки

кафедра метрології та інформаційно-вимірювальної техніки

Схвалено на засіданні кафедри метрології та інформаційно-вимірювальної техніки 30 серпня 2022р., протокол № 8

Завідувач кафедри \_\_\_\_ Юрій ПОДЧАШИНСЬКИЙ

Розробник: старший викладач кафедри метрології та інформаційно-вимірювальної техніки ЛУГОВИХ Оксана

> Житомир 2022

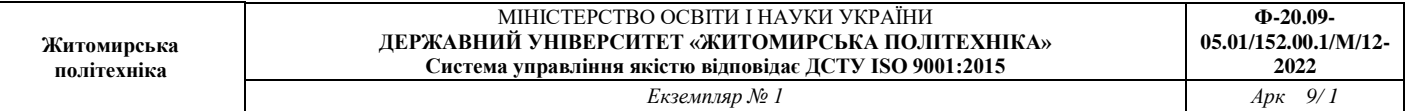

Методичні рекомендації для проведення самостійних робіт студентів з навчальної<br>дисципліни «Комп'ютерна обробка зображень в інформаційно-вимірювальних зображень в інформаційно-вимірювальних системах» для здобувачів вищої освіти освітнього ступеня «бакалавр» спеціальності<br>152 «Метрологія та інформаційно-вимірювальна техніка» освітньо-професійна 152 «Метрологія та інформаційно-вимірювальна техніка» програма «Комп'ютеризовані інформаційно-вимірювальні системи» / Розробник О.О. Лугових. – Житомир: Державний університет «Житомирська політехніка», 2022. – 9 с.

Розробники: О.О. Лугових

Рецензенти:

д.т.н., професор кафедри РЕ та А ім. проф. Б.Б. Самотокіна В.А. Кирилович, к.т.н., доцент кафедри РЕ та А ім. Проф. Б.Б. Самотокіна Ю.О. Шавурській

#### **1. Розподіл часу вивчення дисципліни**

Навчальним планом спеціальності 152 «Метрологія на інформаційно-вимірювальна техніка» передбачається наступна структура розподілу часу для вивчення матеріалу з дисципліни "Комп'ютерна обробка зображень в інформаційно-вимірювальних системах" (Таблиця 1).

Таблиця 1

Розподіл часу вивчення дисципліни " Комп'ютерна обробка зображень в інформаційновимірювальних системах " (витяг з навчального плану)

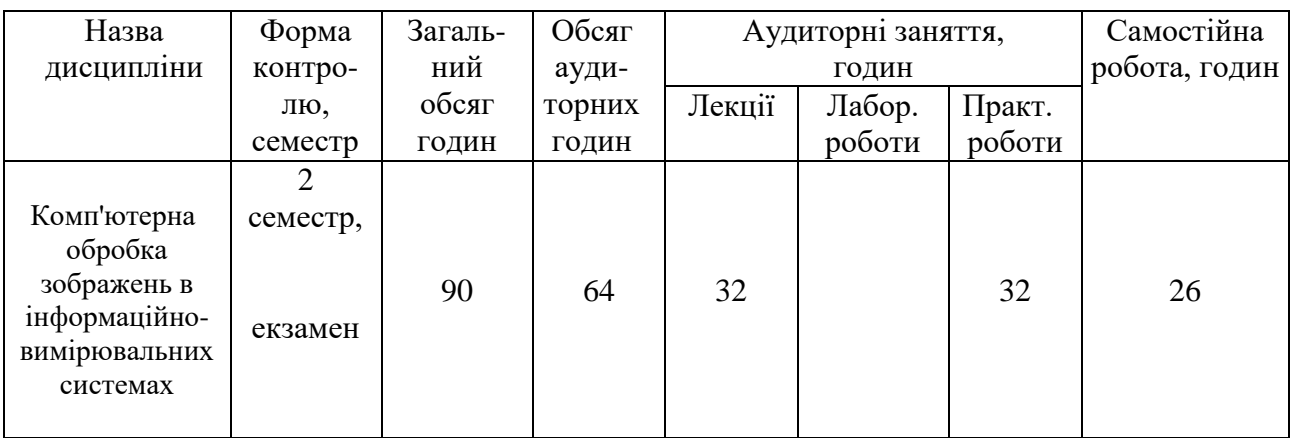

Таким чином, 29 % часу вивчення дисципліни (826 години) протягом 2 семестру відведено на самостійну роботу*.*

#### **2. Мета та завдання навчальної дисципліни**

2.1. Метою викладання навчальної дисципліни **"Комп'ютерна обробка зображень в інформаційно-вимірювальних системах "** є опанування студентами методів цифрової обробки зображень, що містять вимірювальну інформацію, в комп'ютеризованих системах управління і автоматики.

2.2.Основними завданнями вивчення дисципліни **" Комп'ютерна обробка зображень в інформаційно-вимірювальних системах "** є набуття студентами знань, умінь і здатностей (компетенцій) щодо побудови, експлуатації та розробки комп'ютеризованих систем управління з вимірювальним каналом, що використовує цифрові зображення об'єктів управління.

2.3. Результатом вивчення дисципліни є набуття студентами **компетенцій**:

К04. Навички використання інформаційних і комунікаційних технологій.

К15. Здатність, виходячи з вимірювальної задачі, пояснювати та описувати принципи побудови обчислювальних компонент засобів вимірювальної техніки.

К16. Здатність використовувати сучасні інженерні та математичні пакети для створення моделей приладів і систем вимірювань.

К23. Здатність розробляти алгоритми функціонування та програмне забезпечення комп'ютеризованих інформаційно-вимірювальних систем.

К24. Здатність управляти інформаційними процесами у комп'ютеризованих вимірювальних системах.

Отримані знання з навчальної дисципліни стануть складовими наступних та досягнення **програмних результатів навчання**:

ПР06. Вміти використовувати інформаційні технології при розробці програмного забезпечення для опрацювання вимірювальної інформації.

ПР13. Знати та вміти застосовувати сучасні інформаційні технології для вирішення задач в сфері метрології та інформаційно-вимірювальної техніки.

ПР19. Вміти застосовувати мікропроцесори, мікроконтролери та відповідні програмні засоби у комп'ютеризованих інформаційно-вимірювальних системах.

ПР20. Знати теорію та методи цифрової обробки сигналів, вміти їх застосовувати для аналізу, фільтрації та перетворення вимірювальної інформації.

Програма вивчення навчальної дисципліни за вибором навчального закладу "**Комп'ютерна обробка зображень в інформаційно-вимірювальних системах** " складена відповідно до освітньо-професійної програми підготовки магістра спеціальності 152 "Метрологія на інформаційно-вимірювальна техніка".

Предметом вивчення навчальної дисципліни є методи та засоби цифрової обробки зображень, що містять вимірювальну інформацію, в комп'ютеризованих системах управління і автоматики.

Міждисциплінарні зв'язки: дана дисципліна базується на використанні знань, набутих студентами при вивченні вищої математики, спецрозділів математики (ч.2. Теорія ймовірностей і випадкові процеси, ч.3. Дискретна математика), програмування (ч.2. Сучасні пакети прикладних програм), теорії систем і системного аналізу, мікропроцесорних систем управління, основ метрології, теорії інформації, цифрової обробки сигналів. Знання, набуті студентами при вивченні даної дисципліни, використовуються під час виконання магістерської атестаційної роботи.

# **3. Завдання для самостійної роботи**

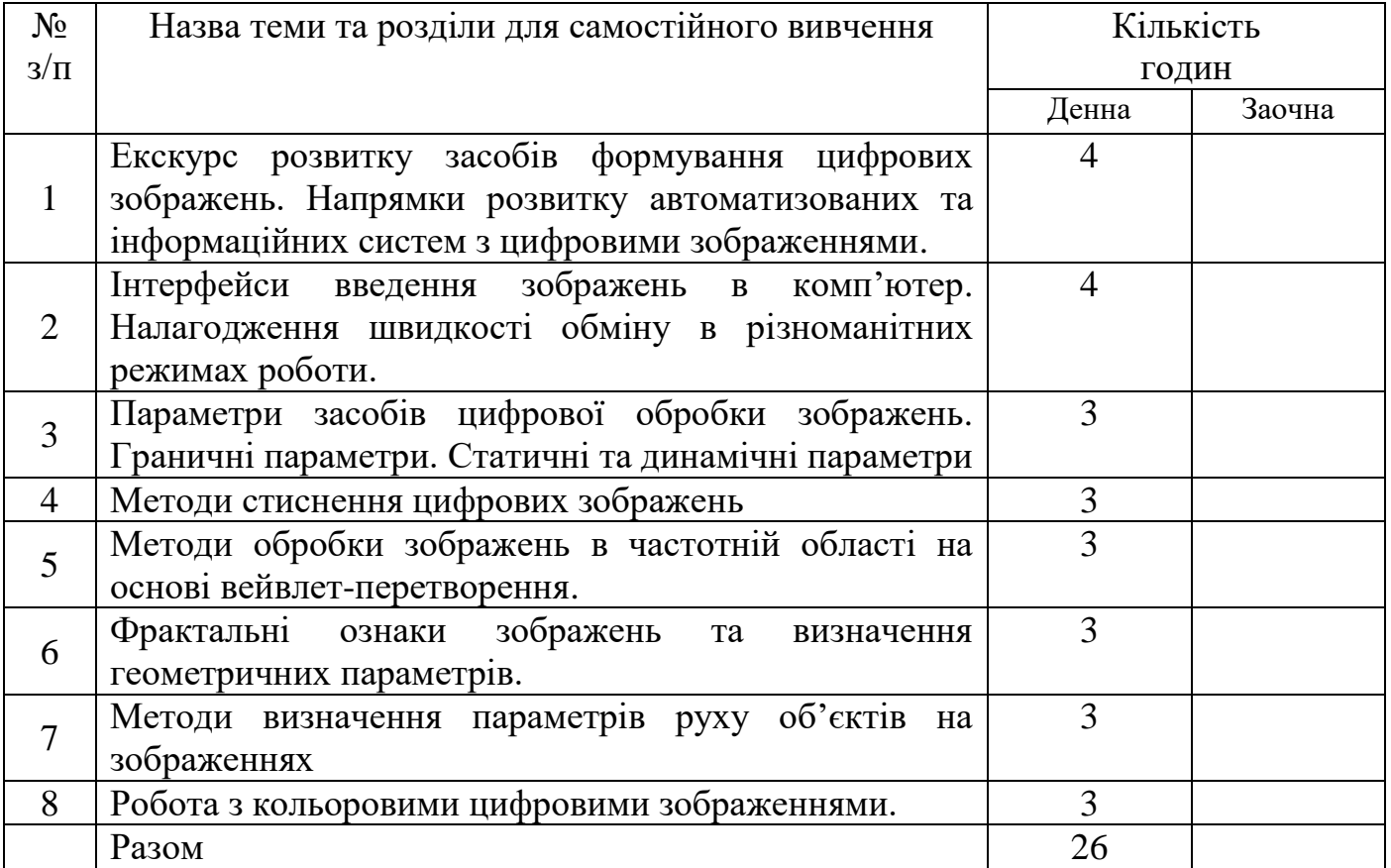

### **4. Індивідуальні завдання**

Індивідуальні завдання виконуються відповідно до варіантів. Номер варіанта завдання відповідає порядковому номеру студента в журналі списку групи.

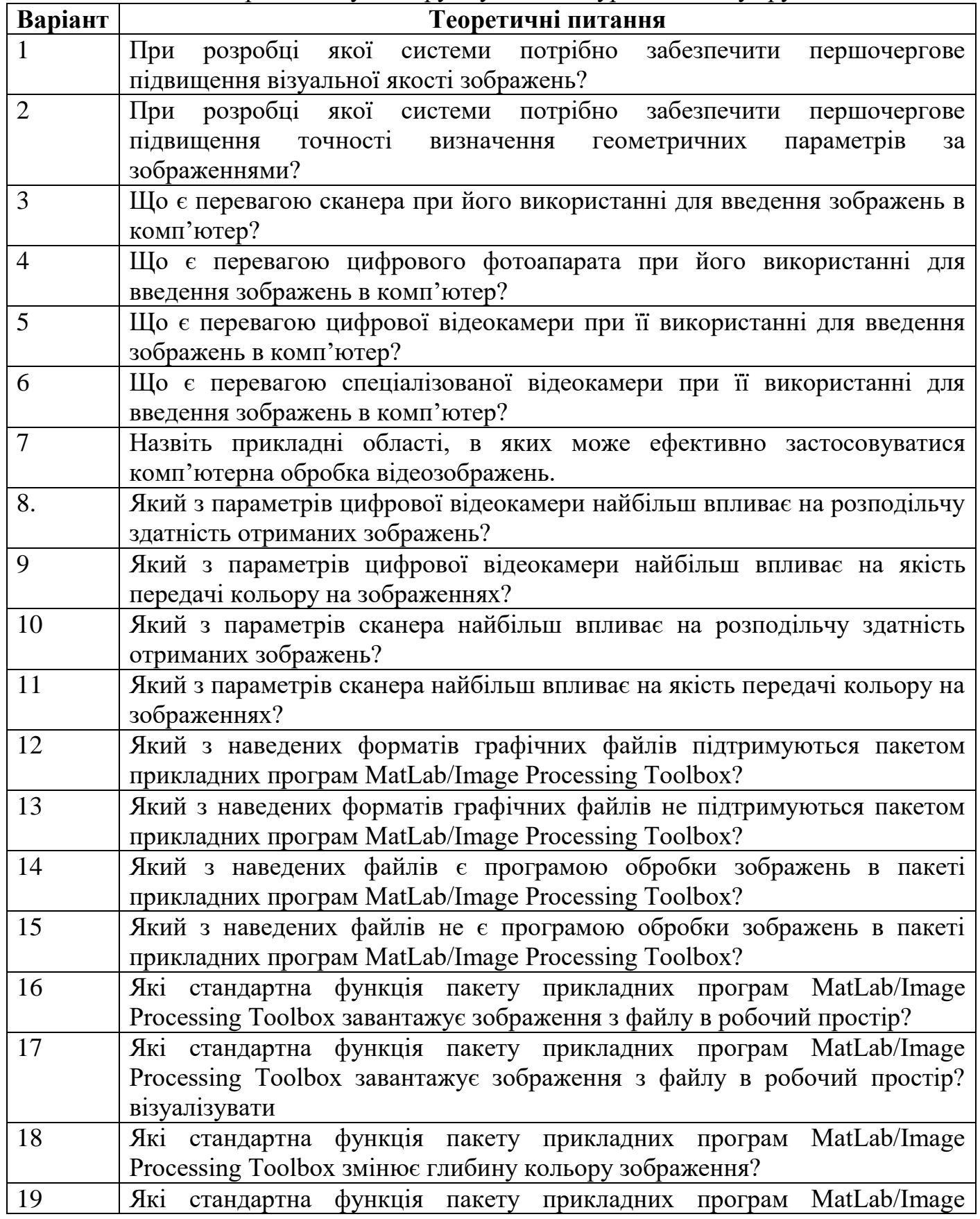

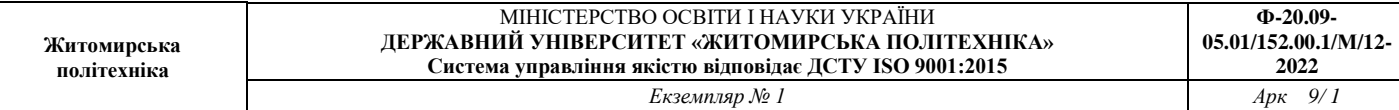

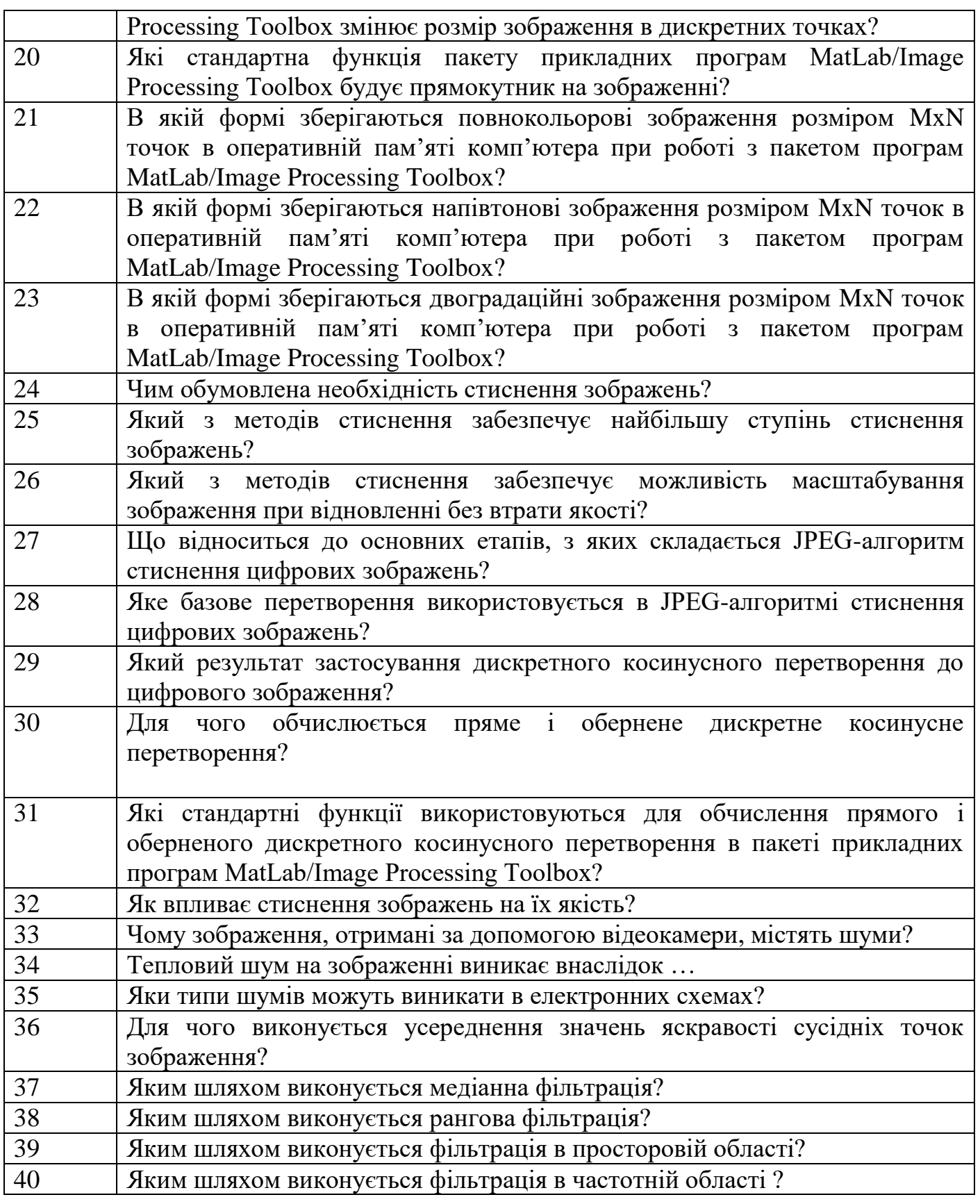

### **5. Рекомендована література Базова**

1. П W. K. Pratt, Digital Image Processing, 3rd ed., Wiley-Interscience, New York, 2001.

2. I. Pitas, Digital Image Processing Algorithms and Applications, Wiley, New York, 2000.

3. W. E. Snyder and H. Qi, Machine Vision, Cambridge University Press, New York, 2004

4. G. Stockman and L. G. Shapiro, Computer Vision, Prentice Hall, Englewood Cliffs, NJ, 2000.

5. Rafael C. Gonzalez, Richard E. Woods Digital Image Processing, Global Edition Paperback – January 1, 2018.

6. [Andreas Maier,](https://www.amazon.co.uk/s/ref=dp_byline_sr_book_1?ie=UTF8&field-author=Andreas+Maier&text=Andreas+Maier&sort=relevancerank&search-alias=books-uk) [Stefan Steidl,](https://www.amazon.co.uk/s/ref=dp_byline_sr_book_2?ie=UTF8&field-author=Stefan+Steidl&text=Stefan+Steidl&sort=relevancerank&search-alias=books-uk) [Vincent Christlein,](https://www.amazon.co.uk/s/ref=dp_byline_sr_book_3?ie=UTF8&field-author=Vincent+Christlein&text=Vincent+Christlein&sort=relevancerank&search-alias=books-uk) [Joachim Hornegger,](https://www.amazon.co.uk/s/ref=dp_byline_sr_book_4?ie=UTF8&field-author=Joachim+Hornegger&text=Joachim+Hornegger&sort=relevancerank&search-alias=books-uk) Medical Imaging Systems: An Introductory Guide: 11111 (Lecture Notes in Computer Science, 11111) Paperback – 3 Aug. 2018.

7. Cleve B. Moler, Numerical Computing with MATLAB Paperback – 12 Aug. 2010.

8. [Olivier Lezoray,](https://www.amazon.co.uk/Olivier-Lezoray/e/B083HN17CP/ref=dp_byline_cont_book_1) [Leo Grady,](https://www.amazon.co.uk/s/ref=dp_byline_sr_book_2?ie=UTF8&field-author=Leo+Grady&text=Leo+Grady&sort=relevancerank&search-alias=books-uk) Image Processing and Analysis with Graphs: Theory and Practice (Digital Imaging and Computer Vision) Paperback – 29 Mar. 2017.

9. [Swagata Samanta,](https://www.amazon.co.uk/s/ref=dp_byline_sr_book_1?ie=UTF8&field-author=Swagata+Samanta&text=Swagata+Samanta&sort=relevancerank&search-alias=books-uk) [Soumi Paik,](https://www.amazon.co.uk/s/ref=dp_byline_sr_book_2?ie=UTF8&field-author=Soumi+Paik&text=Soumi+Paik&sort=relevancerank&search-alias=books-uk) [Amlan Chakrabarti,](https://www.amazon.co.uk/s/ref=dp_byline_sr_book_3?ie=UTF8&field-author=Amlan+Chakrabarti&text=Amlan+Chakrabarti&sort=relevancerank&search-alias=books-uk) Design & Implementation of Digital Image Processing using FPGA: FPGA-based digital image processing Paperback – 9 Nov. 2011.

10. [D. Jude Hemanth,](https://www.amazon.co.uk/s/ref=dp_byline_sr_book_1?ie=UTF8&field-author=D.+Jude+Hemanth&text=D.+Jude+Hemanth&sort=relevancerank&search-alias=books-uk) Artificial Intelligence Techniques for Satellite Image Analysis: 24 (Remote Sensing and Digital Image Processing, 24) Hardcover – 26 Nov. 2019.

11. [Arsath Natheem,](https://www.amazon.co.uk/Arsath-Natheem/e/B07848T8NS/ref=dp_byline_cont_ebooks_1) Digital Image Processing using MATLAB: ZERO to HERO Practical Approach with Source Code (Handbook of Digital Image Processing using MATLAB 1).

12. [Arsath Natheem,](https://www.amazon.co.uk/s/ref=dp_byline_sr_ebooks_1?ie=UTF8&field-author=Arsath+Natheem&text=Arsath+Natheem&sort=relevancerank&search-alias=digital-text) Digital Image Processing Using MATLAB: Basic Morphological Operation.

### **12.Допоміжна**

13. [Ling Guan](https://www.amazon.co.uk/s/ref=dp_byline_sr_book_1?ie=UTF8&field-author=Ling+Guan&text=Ling+Guan&sort=relevancerank&search-alias=books-uk) , [S.Y. Kung](https://www.amazon.co.uk/s/ref=dp_byline_sr_book_2?ie=UTF8&field-author=S.Y.+Kung&text=S.Y.+Kung&sort=relevancerank&search-alias=books-uk) , [Yifeng He,](https://www.amazon.co.uk/s/ref=dp_byline_sr_book_3?ie=UTF8&field-author=Yifeng+He&text=Yifeng+He&sort=relevancerank&search-alias=books-uk) [Sun-Yuan Kung,](https://www.amazon.co.uk/s/ref=dp_byline_sr_book_4?ie=UTF8&field-author=Sun-Yuan+Kung&text=Sun-Yuan+Kung&sort=relevancerank&search-alias=books-uk) [Jan Larsen,](https://www.amazon.co.uk/s/ref=dp_byline_sr_book_5?ie=UTF8&field-author=Jan+Larsen&text=Jan+Larsen&sort=relevancerank&search-alias=books-uk) Multimedia Image and Video Processing (Image Processing Series) Hardcover – 23 Aug. 2000.

14. [Ling Guan,](https://www.amazon.co.uk/s/ref=dp_byline_sr_ebooks_1?ie=UTF8&field-author=Ling+Guan&text=Ling+Guan&sort=relevancerank&search-alias=digital-text) Multimedia Image and Video Processing (Image Processing Series Book 12) 2nd.

# **13.Інформаційні ресурси в Інтернеті**

15. [http://uk.wikipedia.org](http://uk.wikipedia.org/)

16. [https://www.twirpx.com](https://www.twirpx.com/)

- 17. [https://www.osvita.ua](https://www.osvita.ua/)
- 18. [https://www.tnu.in.ua](https://www.tnu.in.ua/)
- 19. [https://bookname.com.ua](https://bookname.com.ua/)
- 20. https://studfiles.net

# *21.* https://www.ebooks.com

22. http://www.cs.dartmouth.edu/farid/publications